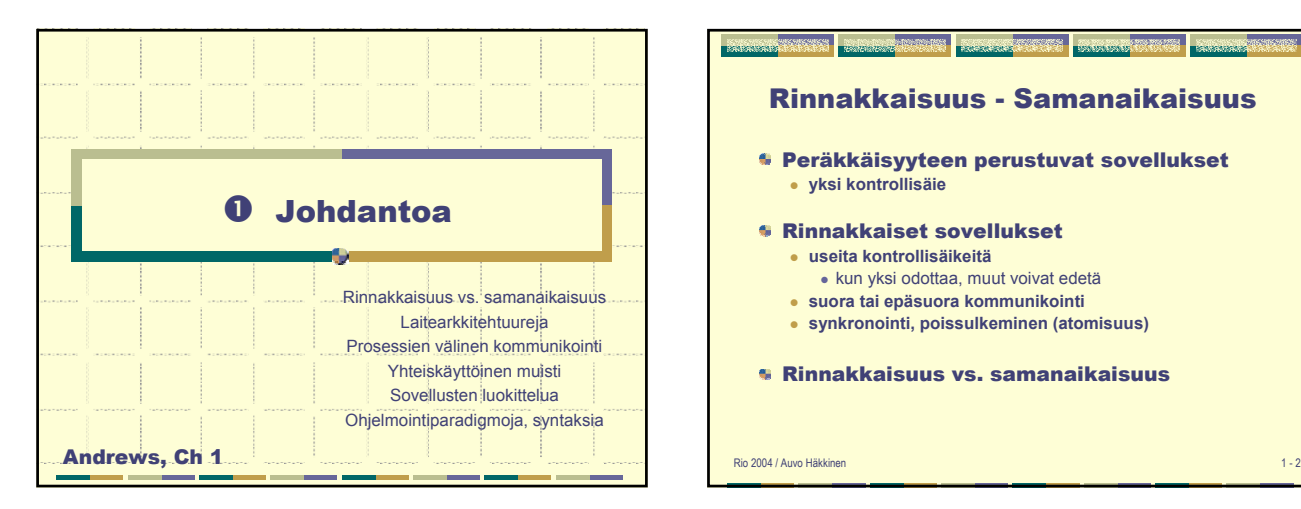

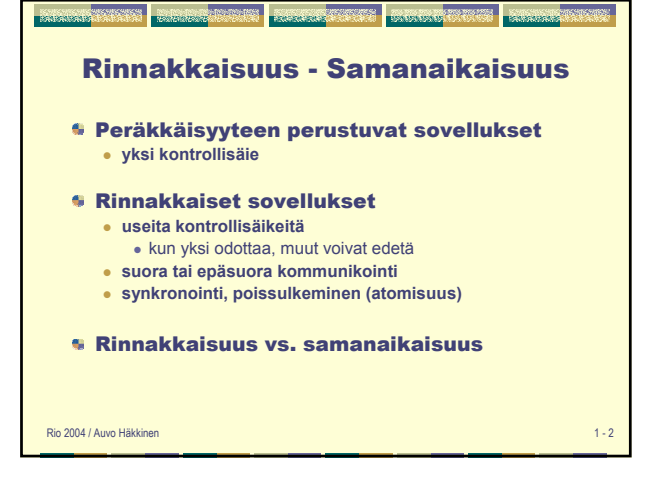

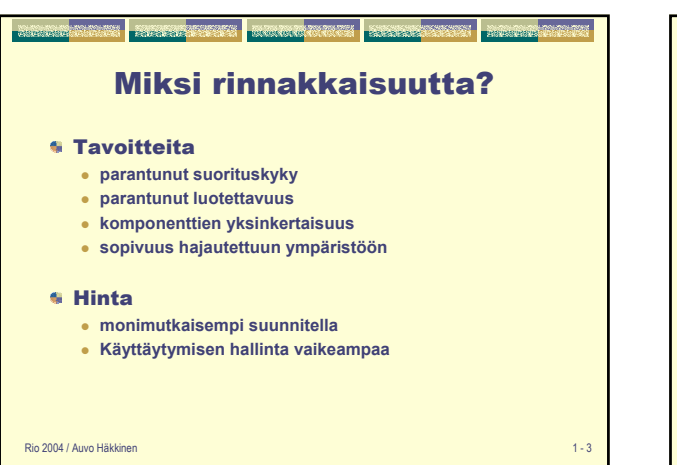

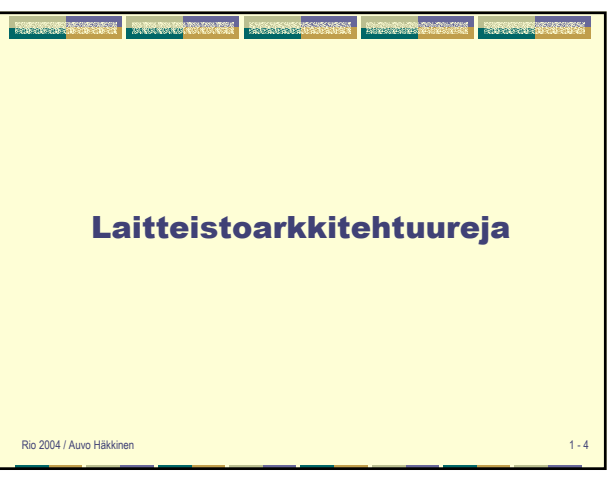

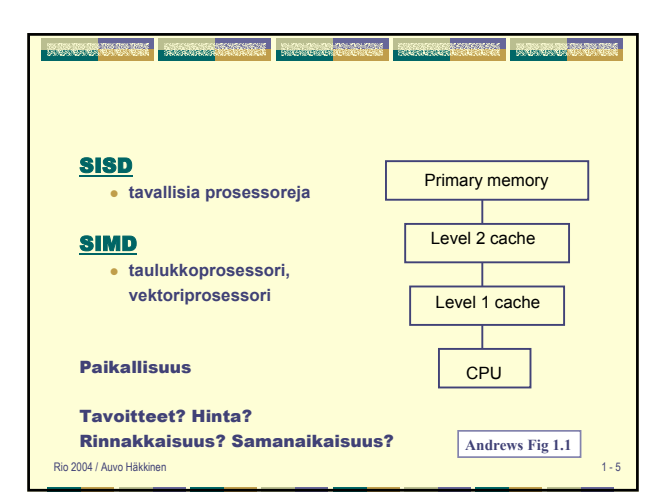

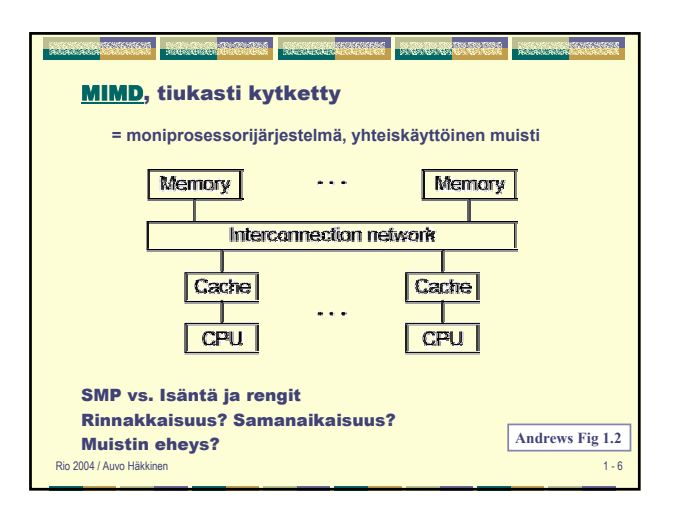

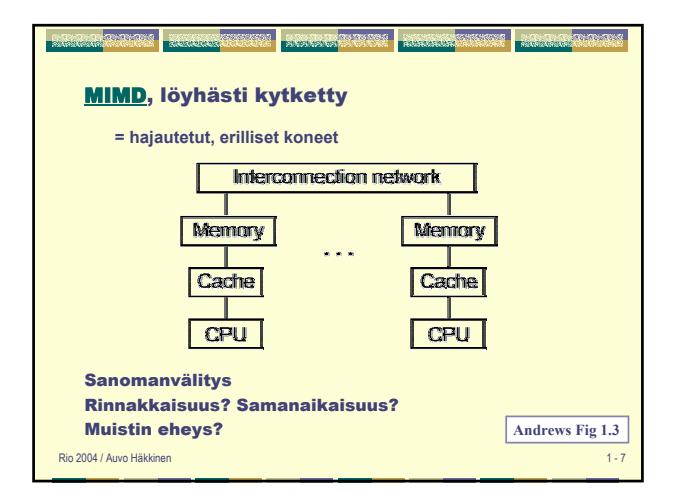

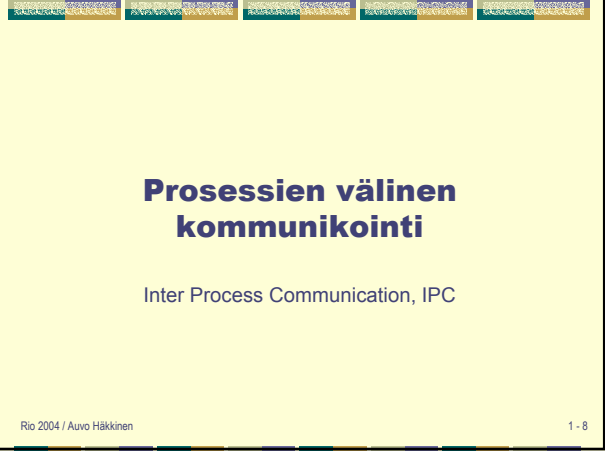

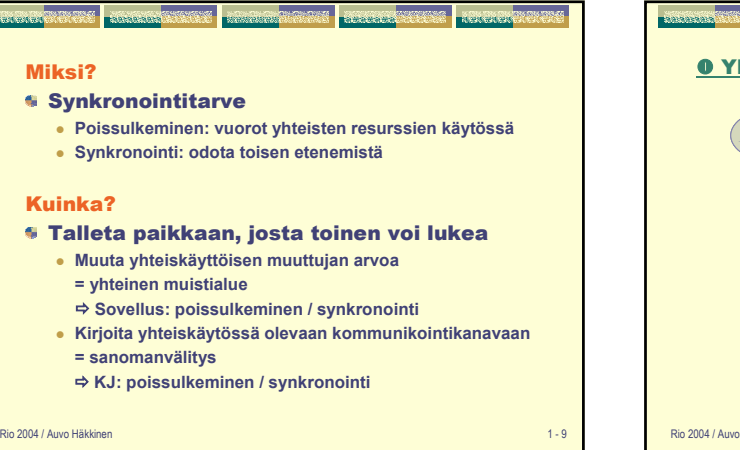

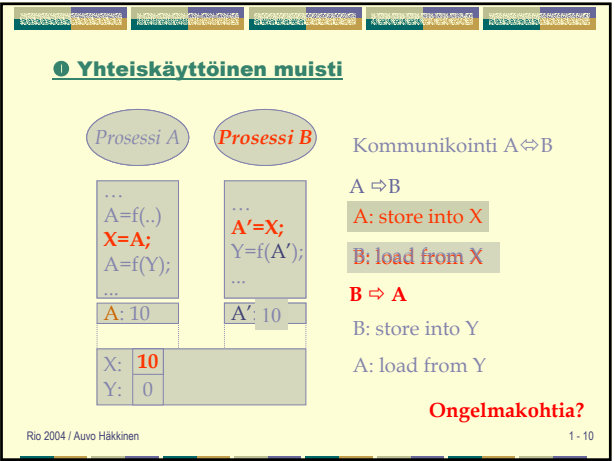

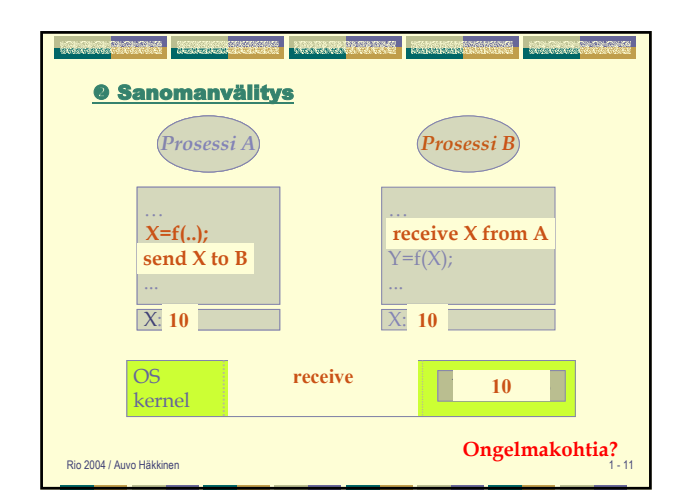

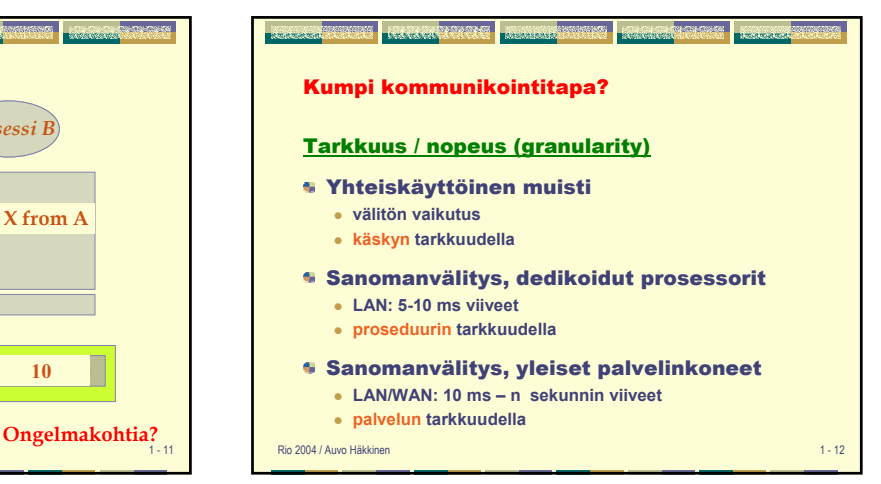

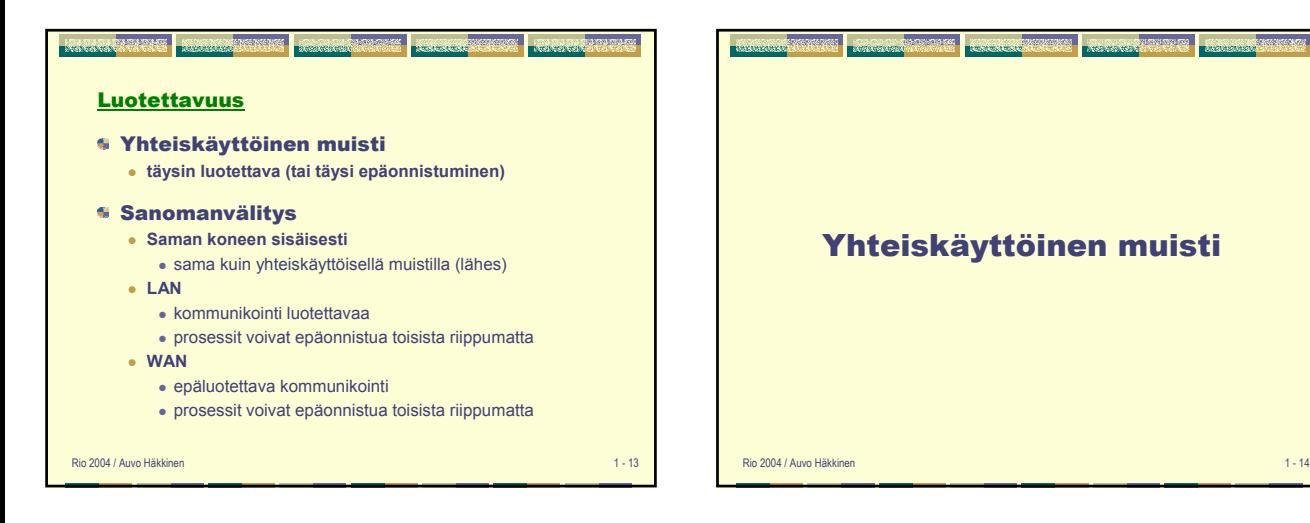

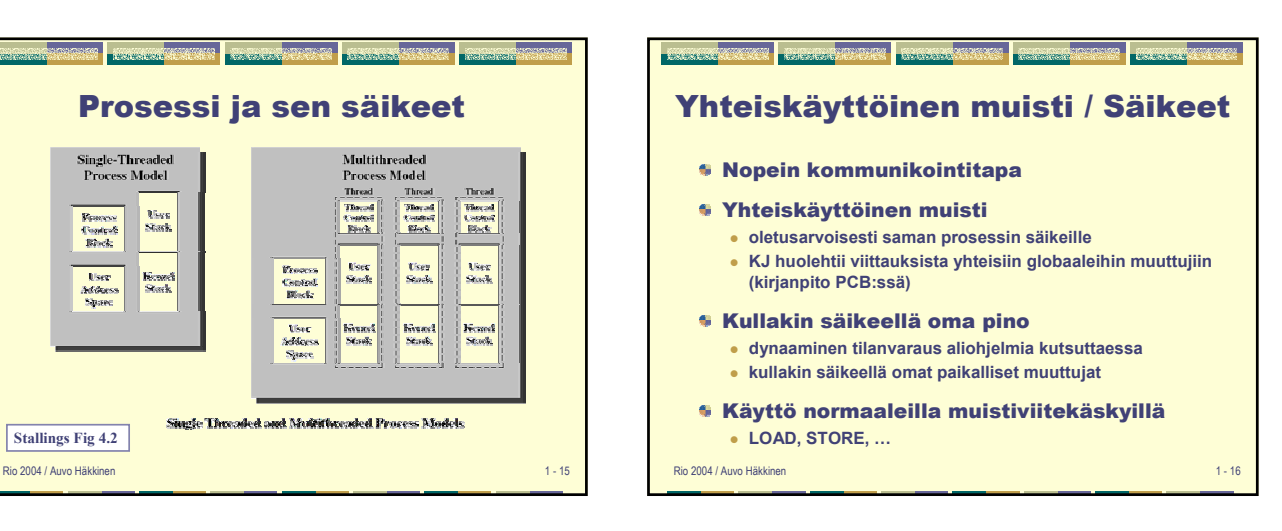

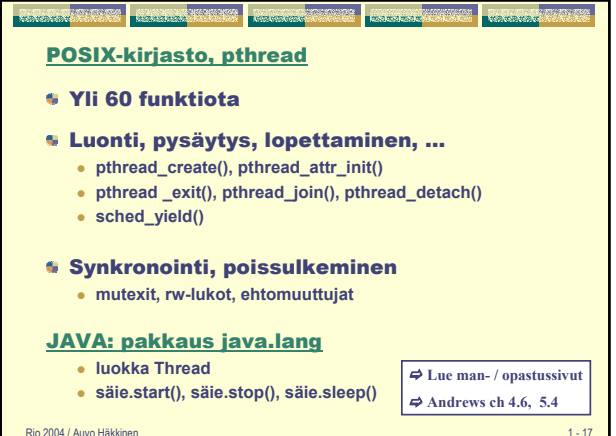

Prosessi ja sen säikeet

 $\begin{array}{c} {\bf F}{\bf{co}}{\bf cos} \\ {\bf C}{\bf sin}{\bf ad} \\ {\bf Ric}{\bf dc} \end{array}$ 

**User**<br>Additions

Sjazet

Single Threaded and Multithreaded Process Models

**Multithreaded** 

**Process Model** 

tiser<br>Stadt

biyayî<br>Stade

Though<br>Continue<br>Election

–<br>User<br>Stack

biyasî<br>Stadi

**Threat**<br>United

**User**<br>Stock

Franck<br>Stack

**Stallings Fig 4.2**

Single-Threaded Process Model

Mars<br>Mark

Kened<br>Stock

**France**<br>Cantrell<br>Block

User<br>Adduss<br>Sipare

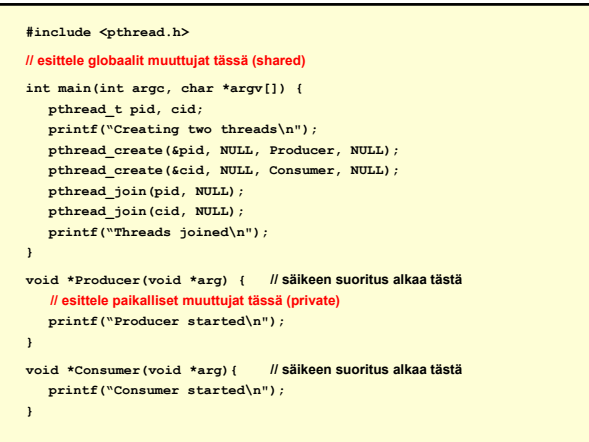

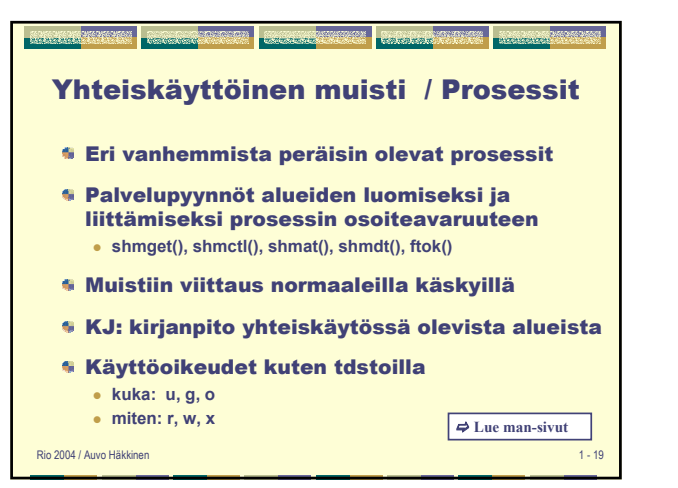

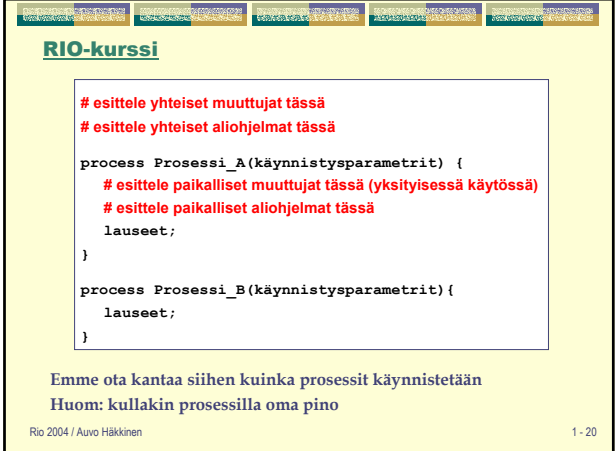

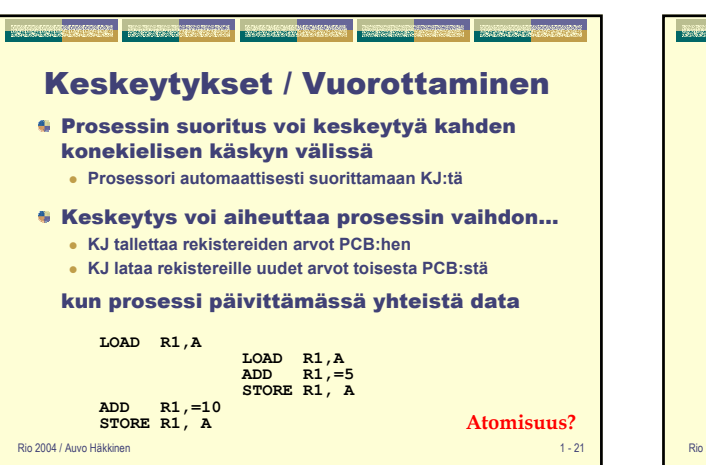

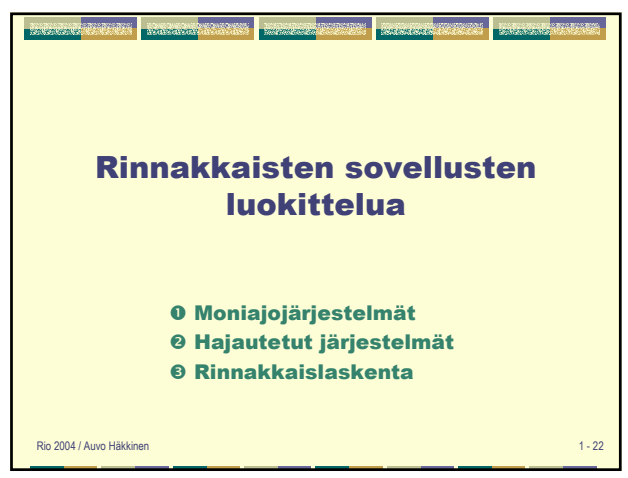

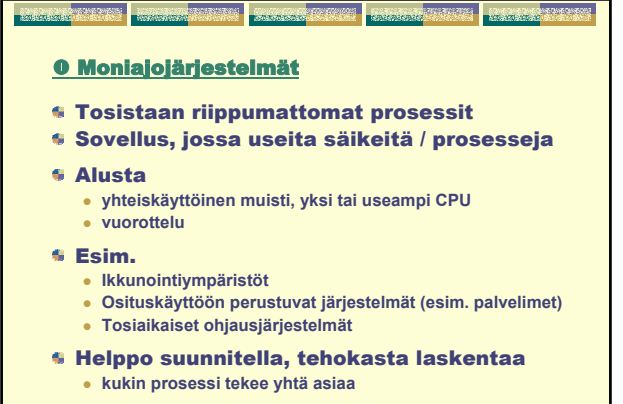

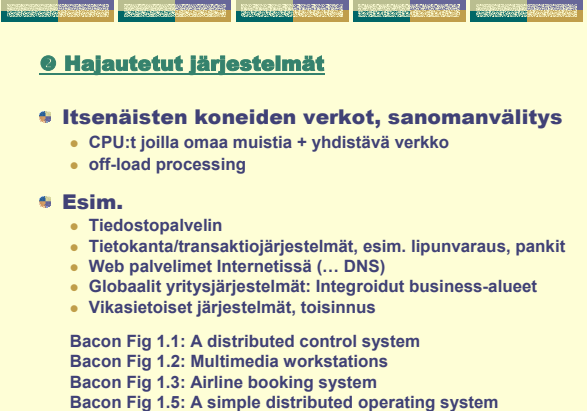

Rio 2004 / Auvo Häkkinen 1 - 24

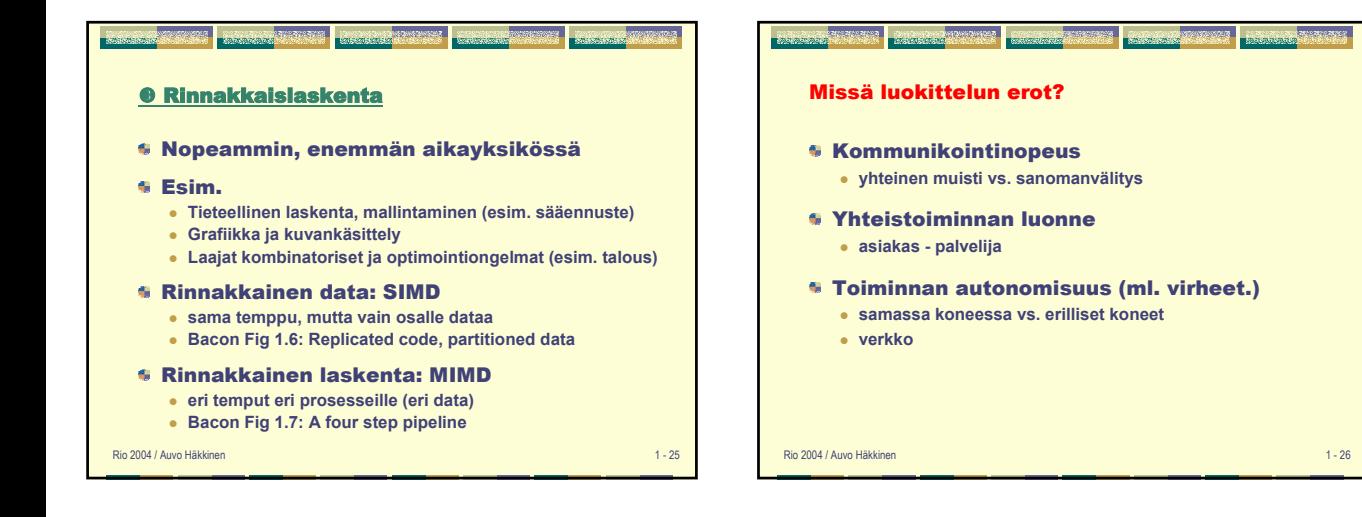

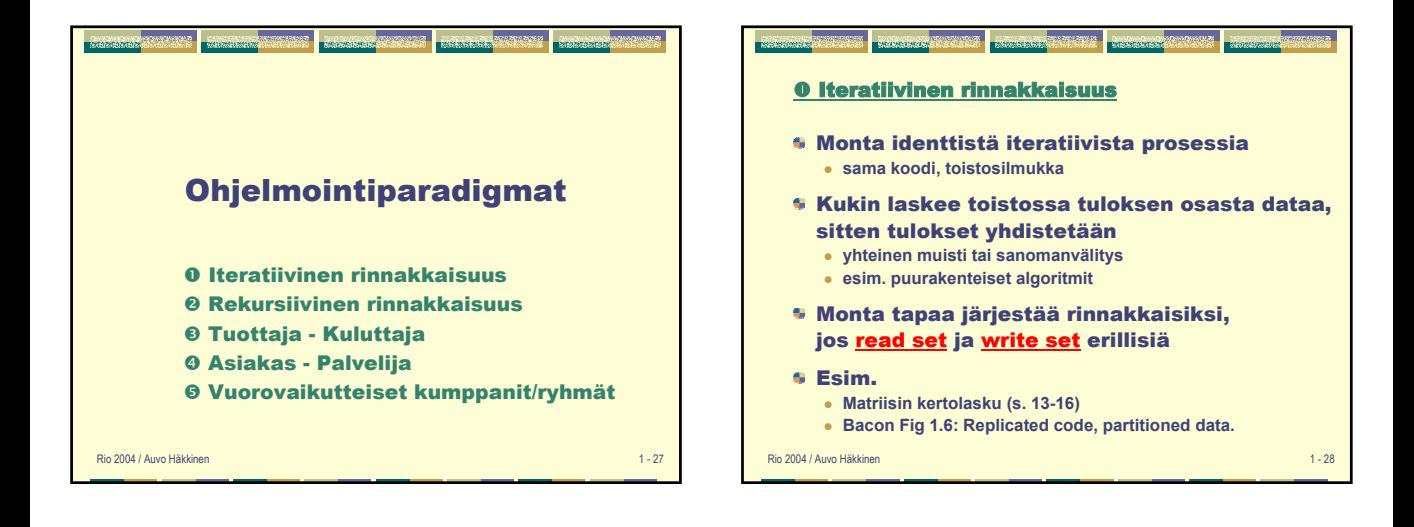

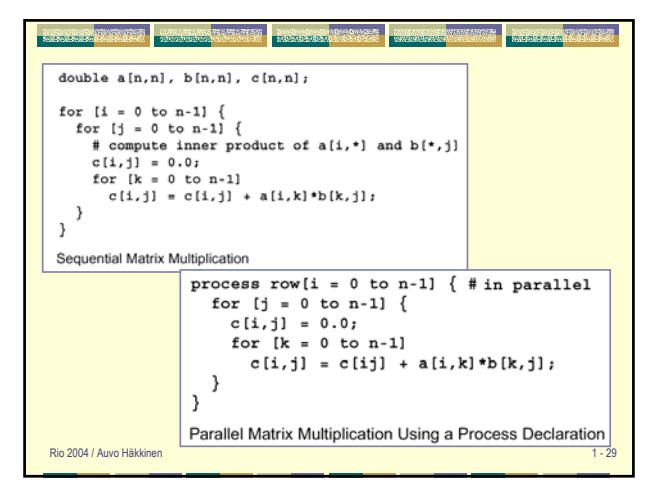

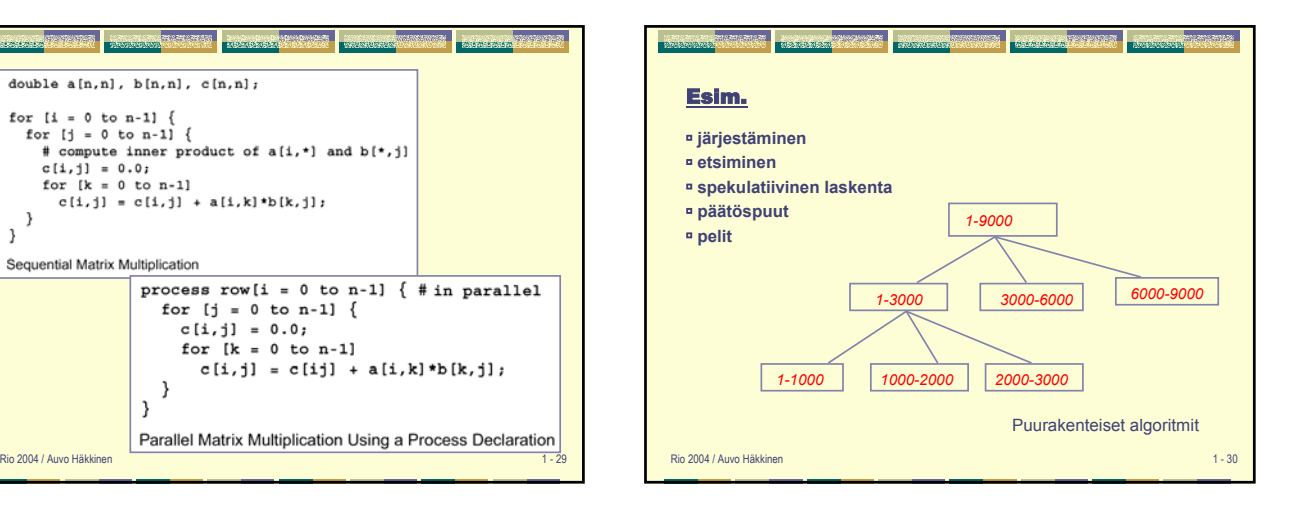

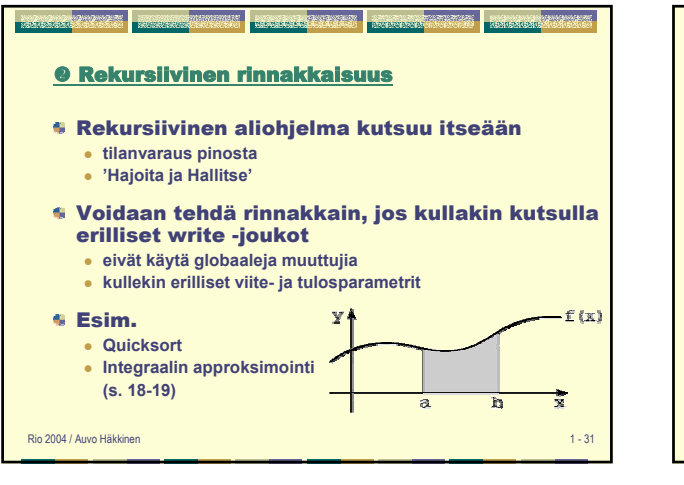

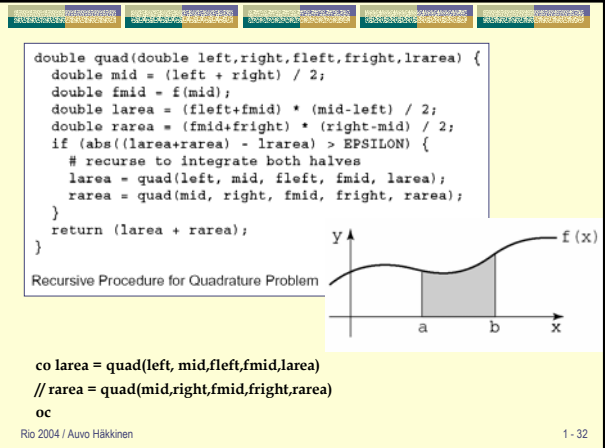

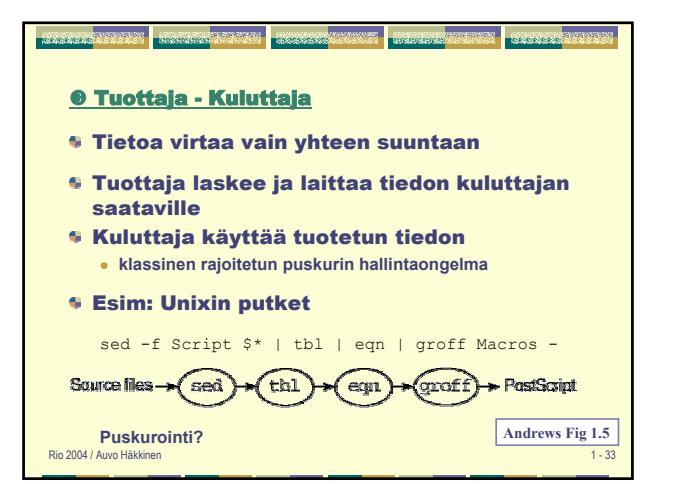

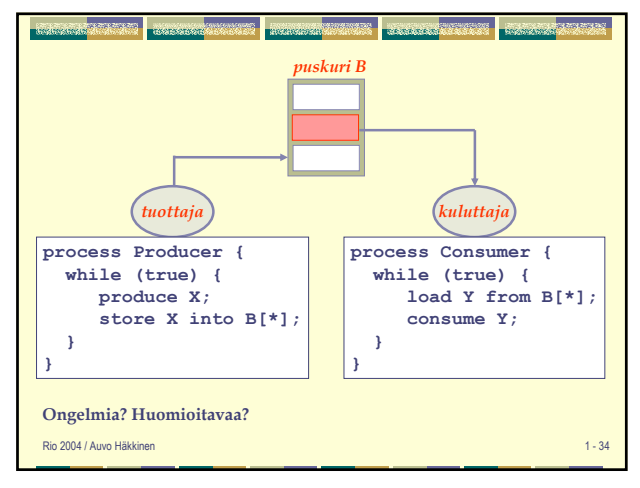

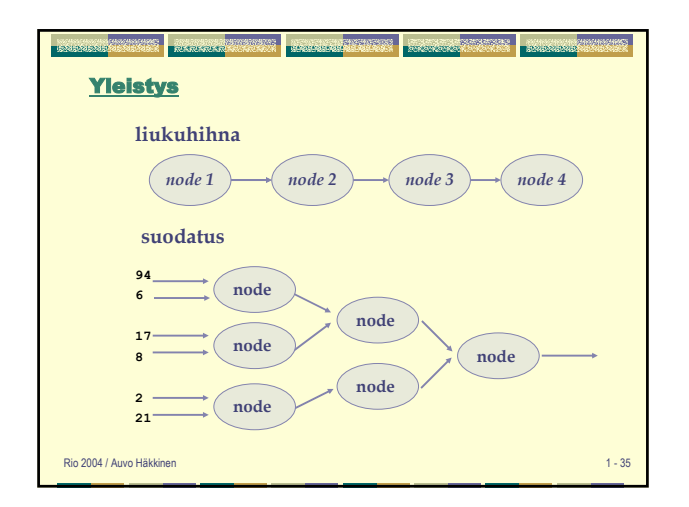

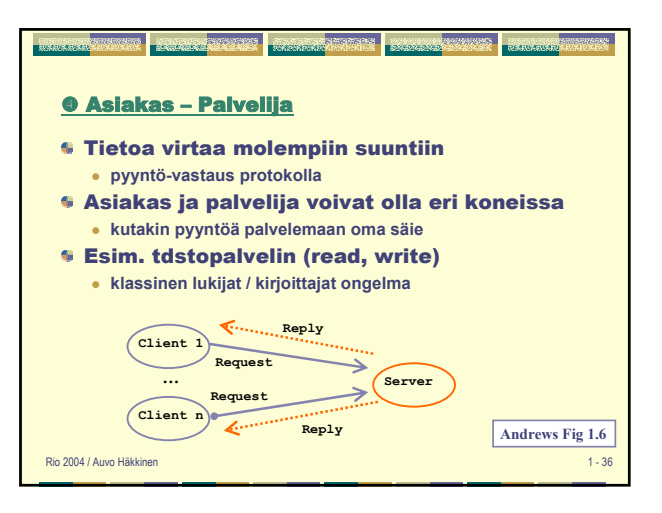

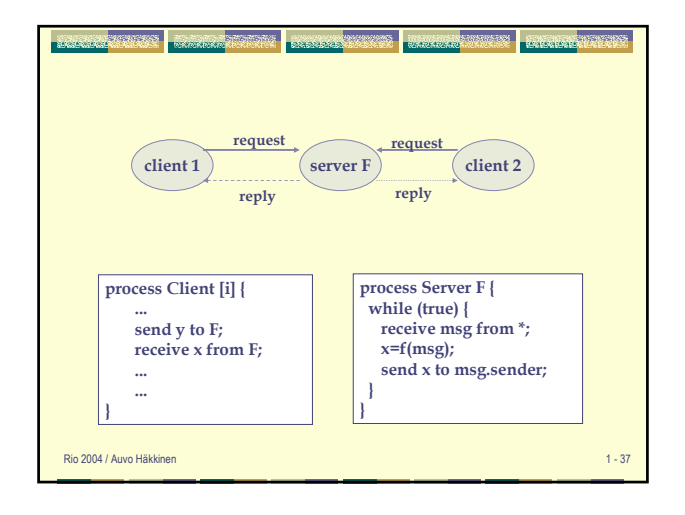

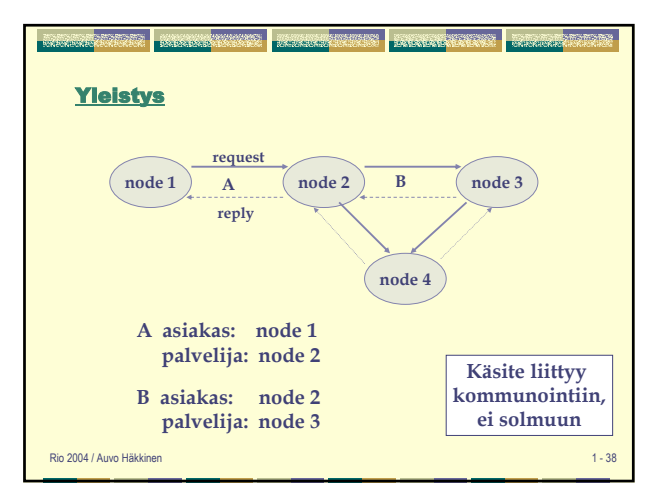

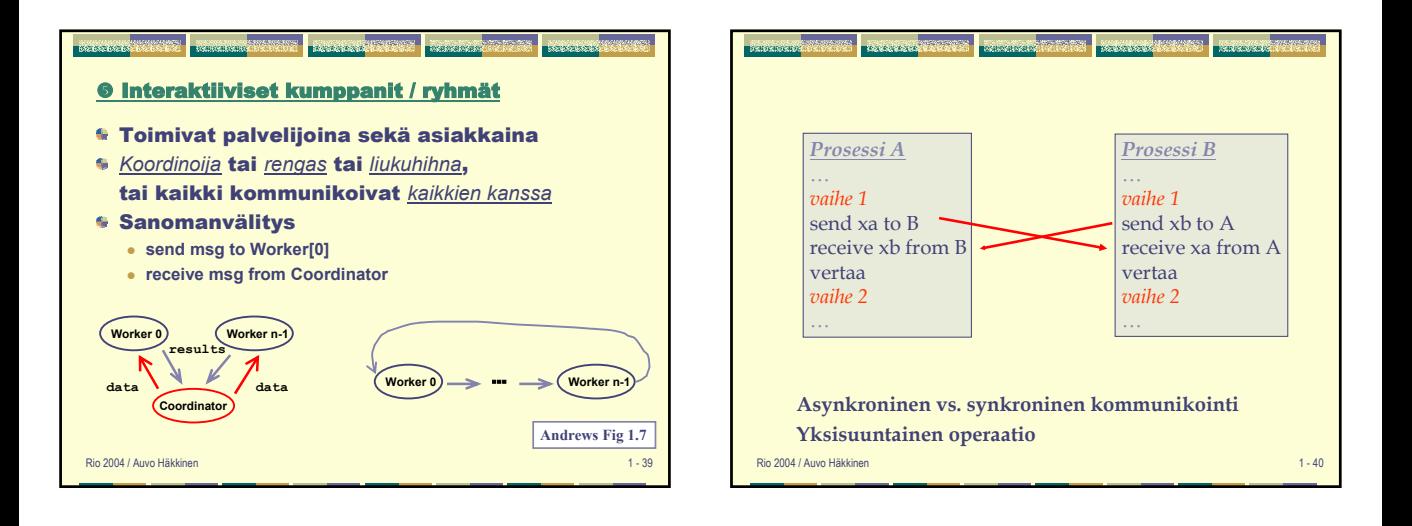

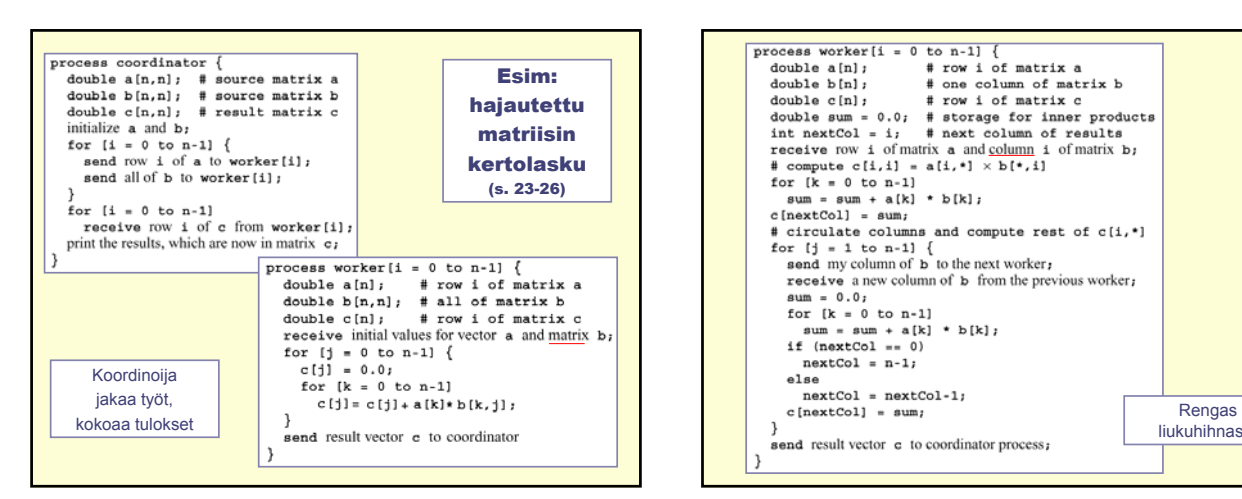

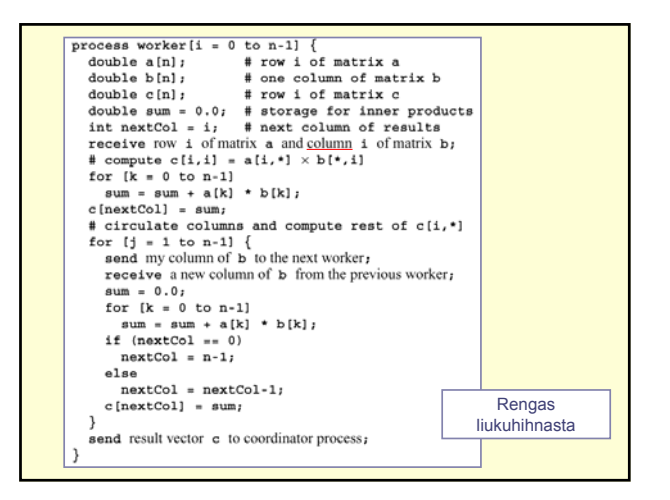

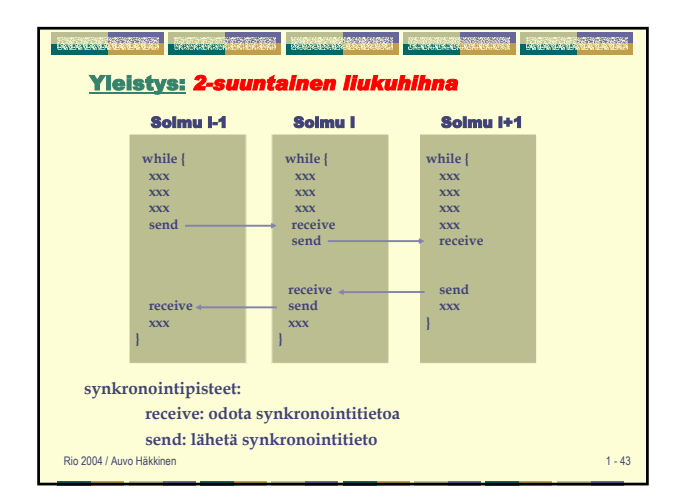

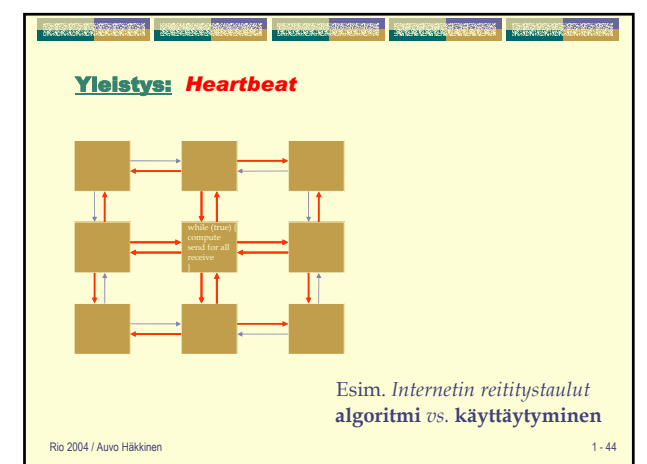

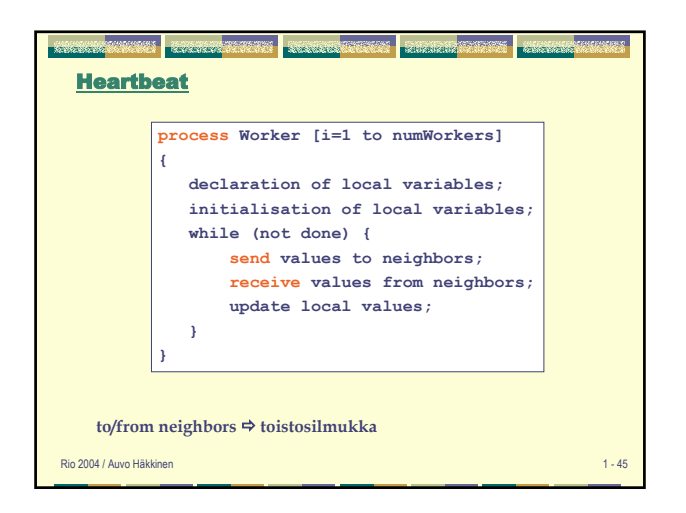

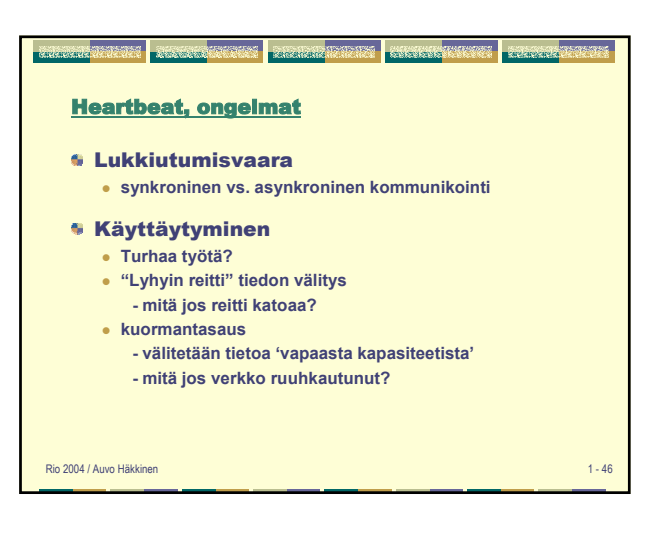

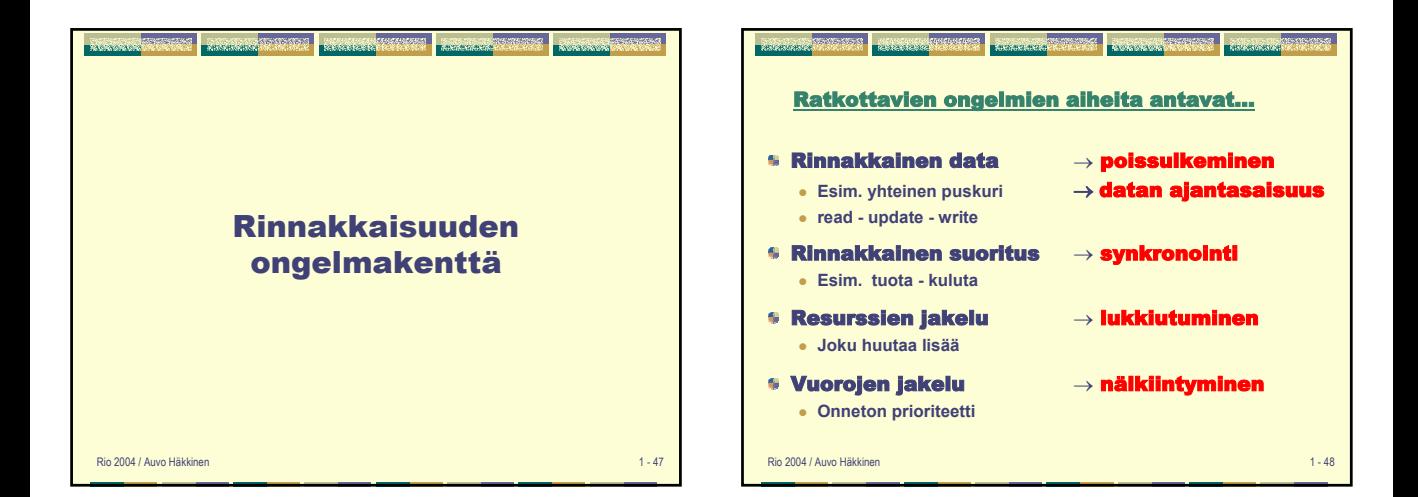

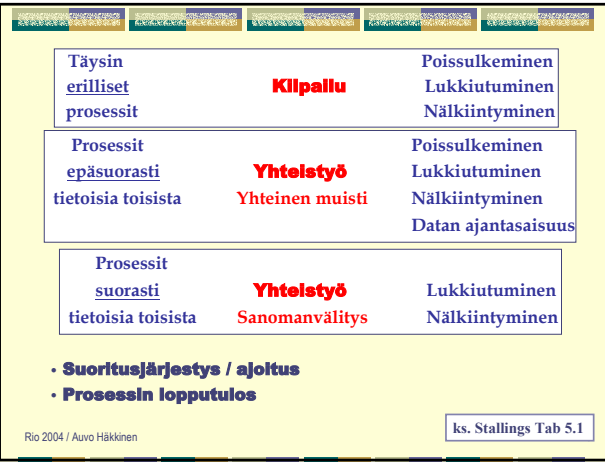

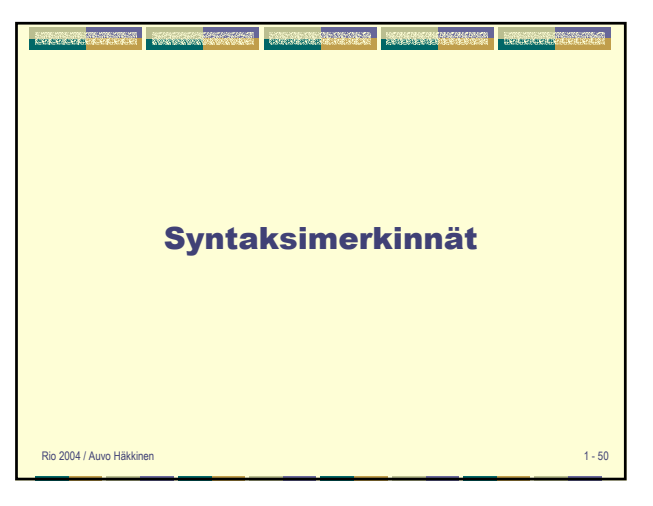

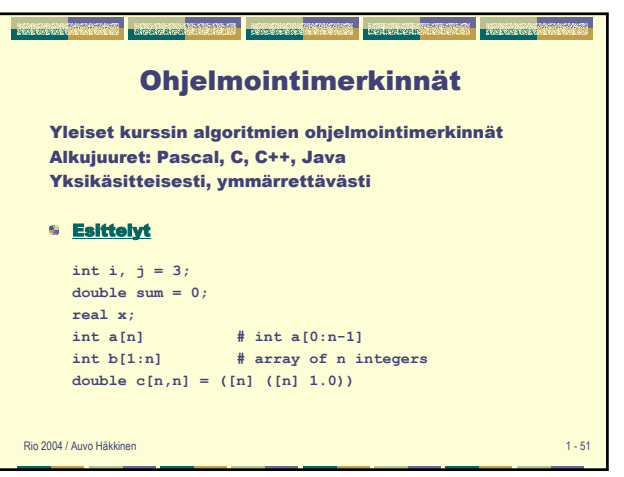

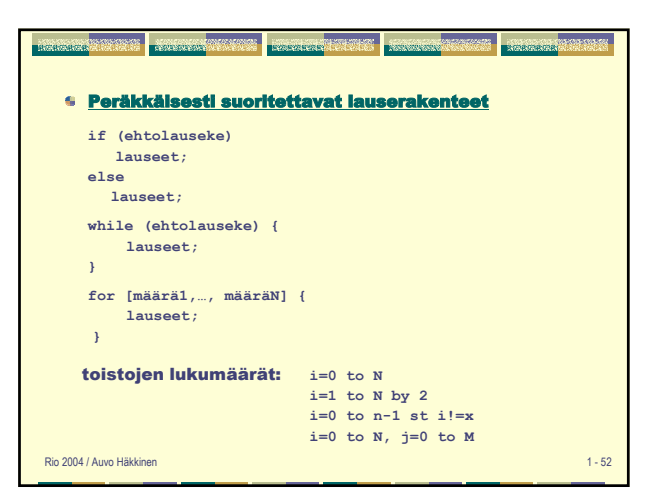

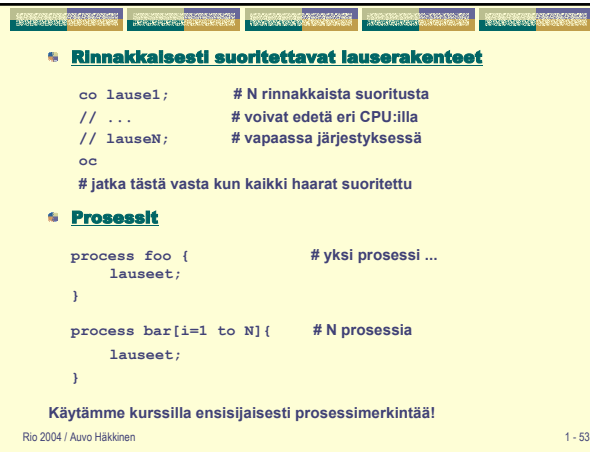

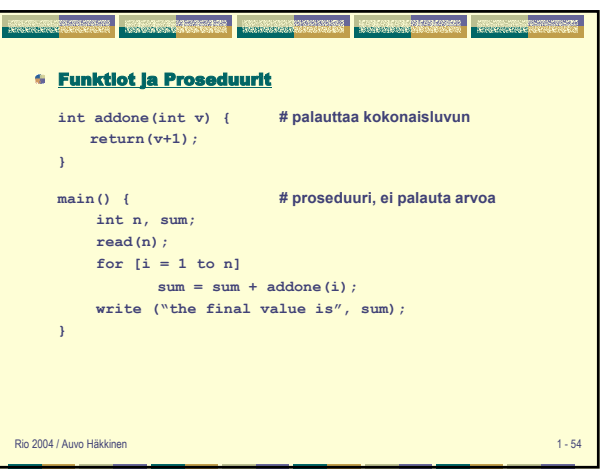

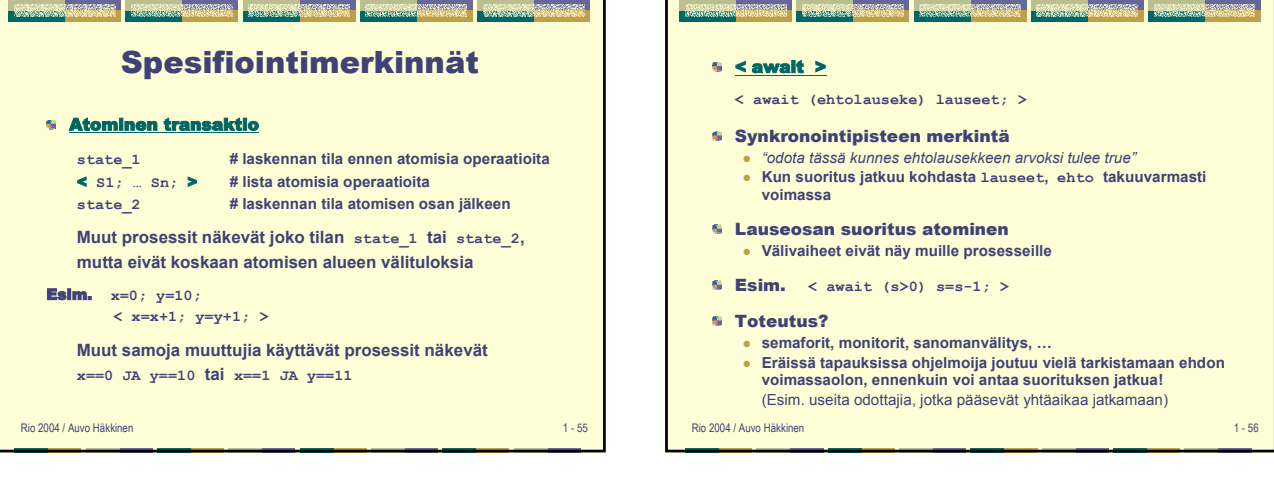

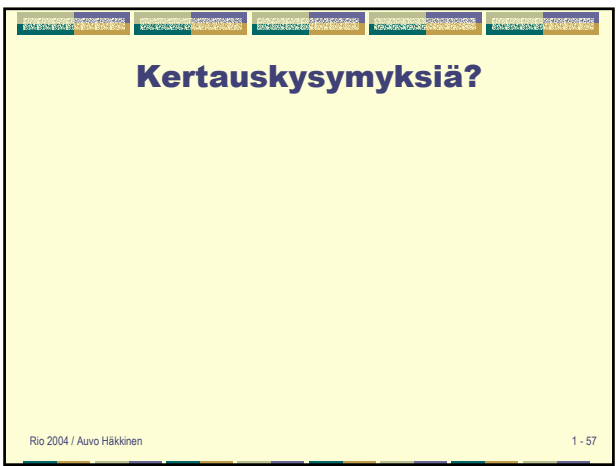